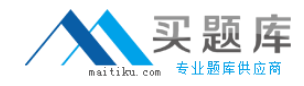

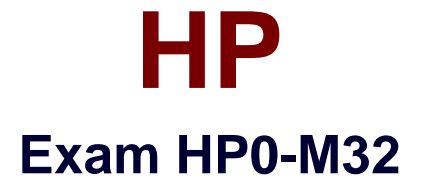

# **HP Project and Portfolio Management Center 8.x Software**

**Version: 6.0**

**[ Total Questions: 66 ]**

[http://www.maitiku.com QQ:860424807](http://www.maitiku.com)

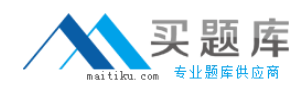

## **Question No : 1**

How do you enable tracking of scheduled and actual work appropriated to requests?

- **A.** Manually create data fields on requests.
- **B.** Manually create data fields on requests and link to resources.
- **C.** Enable the Work Item field group.
- **D.** Enable the Demand Management Scheduling Fields field group.
- **E.** Set the corresponding field attributes.

## **Answer: C**

**Question No : 2**

What is the main function of a workflow parameter?

**A.** It allows you to capture additional data that a request type is unable to capture to be shown in the request type as a field.

**B.** It allows you to capture the result of a workflow step and use this result to direct other stages in the process.

**C.** It allows you to capture the value of a field in the request type and use this value to direct other stages in the process.

**D.** It allows you to capture the result of a workflow step and use this result to prompt the user for input.

## **Answer: B**

# **Question No : 3**

Your manager asks you about setting up email notifications that can be triggered on a request. How should you respond?

- **A.** Notifications can be configured for any field on a request.
- **B.** Notifications can be configured only on custom fields.
- **C.** Notifications can be configured only on specific standard fields.
- **D.** Notifications can be configured only on drop-down list boxes.

#### **Answer: C**

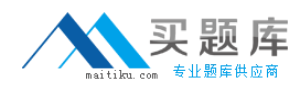

## **Question No : 4**

Which display options are available on a decision workflow step? (Select two.)

- **A.** Always **B.** Conditional **C.** Never
- **D.** Only When Active
- **E.** Immediate

## **Answer: A,D**

#### **Question No : 5**

When defining a timeout transition in a step source, which radio button do you click to define the timeout?

- **A.** Specific Event
- **B.** Specific Result
- **C.** Other errors
- **D.** Specific Error

**Answer: D**

#### **Question No : 6**

On the Request for Change request type, the user wants the Approved By field to be required when the selected value for the Environment equals Production. What should you do to accomplish this?

- **A.** Configure the Request Field Status Dependencies.
- **B.** Create a simple default rule for the request type and set the event to Apply on Creation.
- **C.** Create an advanced request type rule using SQL Default Logic.
- **D.** Create an advanced request type rule using UI Rule Logic.

#### **Answer: D**

#### **Question No : 7**

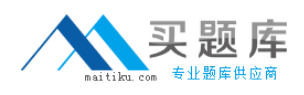

#### HP HP0-M32 : Practice Test

What must you edit to change the transition name from Complete to Approved?

- **A.** the workflow validation value only
- **B.** the workflow name only
- **C.** the workflow validation value and the transition name
- **D.** the workflow validation value and the workflow name

#### **Answer: C**

## **Question No : 8**

What are the workflow step sources? (Select three.)

- **A.** Conditions
- **B.** Flowcharts
- **C.** Executions
- **D.** Decisions
- **E.** Graphics
- **F.** Boolean

**Answer: A,C,D**

## **Question No : 9**

Which tab do you click on to check if a validation is being used by other entities?

- **A.** Usage **B.** Ownership
- **C.** Used By
- **D.** Values

## **Answer: C**

## **Question No : 10**

Currently, all users can create an IS Release Calendar Change request. How do you change this so only a specified group can create this request?

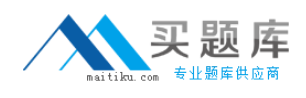

- **A.** Make a copy of the request and update the workflow security.
- **B.** Change the access grants for the specified group only.

**C.** Set Field Level restrictions to the specified group for any user-based data fields on the request type.

- **D.** Go to User Access on the request type and configure the participant permissions.
- **E.** Modify the ownership information for the request type.

## **Answer: D**

# **Question No : 11**

Why should you use subworkflows? (Select three.)

- **A.** to improve performance
- **B.** to divide and organize ownership of a process across multiple groups
- **C.** to manage data
- **D.** to reference workflows
- **E.** to tighten the security of the workflow
- **F.** to simplify complex business processes

## **Answer: B,E,F**

#### **Question No : 12**

Click the Exhibit button.